**IDM Integration For Chrome PC/Windows**

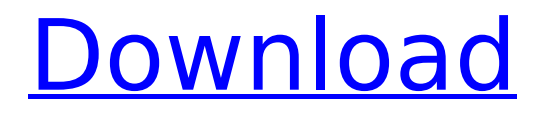

## **IDM Integration For Chrome Registration Code 2022**

Send downloads from Chrome browser directly to IDM Get easily download links of any URL, just right-click Download websites like a pro with much better UI Manage and organize downloaded files Generate download lists for easy downloading The main purpose of this addon is to make it possible for users to download files from their Internet browser more effectively and hassle-free. With one click, the above addon takes you to IDM directly where you can manage all your Google Chrome downloads. This addon is powered by IDM Integration, which means you do not need to worry about installing IDM itself. The file manager for IDM is a no-brainer app to use and it is super simple to get to grips with.Q: How to solve Use of undefined constant'show' - Laravel 6? I am building a login system using mysqli connection. The system will have 4 users, Admin, Member, Coordinator and Admin. The system must differentiate the users according to their roles. 1)Admin: must have only three roles 'admin login', 'admin dashboard' and 'admin can modify their own details' 2)Member: must have only two roles 'admin login' and 'admin dashboard' 3)Coordinator: must have only one role 'admin login' 4)User: normal I have built the 4 models. 1)adminLogin: namespace App; use Illuminate\Database\Eloquent\Model; class adminLogin extends Model { protected  $\text{stable} = \text{'admin}$  login'; protected  $\text{fillable} = [\text{'username'}, \text{'password'}, \text{'role'}, \text{'salt'} ]$ ; public function adminDashboard(){ return \$this->hasMany('App\adminDashboard', 'admin id'); } public function adminModify() { return \$this->belongsTo('App\adminModify', 'admin\_id'); } } 2)adminDashboard: namespace App; use Illuminate\Database\Eloquent\Model; class adminDashboard extends Model { protected \$table = 'admin

### **IDM Integration For Chrome Latest**

IDM Integration is an addon for Google Chrome that enables users to drag and drop file downloads to Internet Download Manager. This is available to all Google Chrome users. Important Note: this addon will work only on Chrome users who have an installed version of Internet Download Manager (IDM). If you are interested in IDM, and other related programs, please check out our page: Google Chrome is the most popular web browser out there and it seems like there was a Google Chrome version out there or the other year at a given time. Many people will now have Google Chrome installed on their computers even if they aren't using it all of the

time. To help users get around this Google Chrome can download their bookmarks to the computer. To do this you would first need to open the tab you want to download and then right click and select 'Save as...' before you do anything else. When you right-click on the URL you have chosen to download you will be presented with a new window that looks like this one below. Save your Google Chrome bookmarks to your computer The icon on the bottom right of this window is used to download the bookmarks to your computer. Just click that icon and you will be given the option of downloading your bookmarks to your computer. Click on the icon to download all your bookmarks All your bookmarks will now be saved to your computer. You can now use your bookmarks to revisit pages you have visited before on your computer. If there is no option to download to your computer you may have to wait until Google Chrome updates with the feature. One of the great features of Google Chrome is its ability to automatically update itself to the latest version. All it takes for this to happen is a simple click in the upper right of the browser window. When the update is available you will now find a new option in the menu on the top of the browser window.BRUSSELS, Sept 5 (Reuters) - The European Union and United States have reached an agreement on a proposed free trade pact ahead of schedule, even though negotiations have been hard-fought, officials said on Monday. In a meeting between EU trade commissioner Cecilia Malmstrom and U.S. trade representative Michael Froman on Monday in Washington, the European Union and United States had agreed on the shape of a deal but had not yet reached an overall deal, she said. " b7e8fdf5c8

## **IDM Integration For Chrome Crack + Activation Key Free Download [Latest-2022]**

- this extension provides you with a new option for right-click menu in Google Chrome - when you click on the new item in the Google Chrome context menu, IDM will start downloading the file for you - the extension has a built-in proxy that allows you to save bandwidth by automatically excluding the IP of computer or online routerQ: Which item is more powerful in League of Legends? I know that the best items depend on the champions played, but which of the items is more "powerful" than the other in League of Legends? A: The terms powerful and good are somewhat relative. A set of items based on a mechanical concept of powerful and good is generally accepted (which item is superior, for example). Generally, you end up with a tier of items which are accepted, and a tier of items which are not. However, the concept of power is more subjective. As the question asks for an item to be more powerful, the answer to this question will depend on the effectiveness of the item. It is very hard to compare two items because all items aim at different aspects (damage, tankiness, AS, etc), for a given champion. Finally, there is no "best" item, and you can achieve synergy of items together to create power. The most powerful combinations of items will be able to deal with an entire match. The most powerful synergy of items will be able to deal with entire lane (aka tanky/damage item combination). The most powerful synergy of items will be able to deal with an entire teamfight (aka AS item combination). The most powerful synergy of items will be able to deal with the opposing team's entire composition. A: By "powerful" I mean that it fills a role well - it is good in many aspects, and is usually used for the purpose the item is intended. Most items are "good" in one aspect or another. For example, a simple 21/21/9 AD item is "good" against normal attacks, but not against early game minion attacks. By "powerful" I mean that it fills a role well, and as such is used effectively for the purpose the item is intended. One example is an early game item, like a last hitting item. Or, an item which renders a champion more effective in a specific role. But it can even be

### **What's New In?**

Extensions for Google Chrome offer many possibilities and you can even install as many as you can. There is an IDM Integration addon for Google Chrome that will allow you to send downloads to Internet Download Manager. With the IDM

Integration addon, you can even help Google Chrome launch the download manager when you hit the "save link as" option from the right-click menu. By this, you can now conveniently transfer files to Internet Download Manager without even leaving Google Chrome open. The Platinum Plus IDM Integration is a straightforward addon for Google Chrome users, offering you a quick way to send downloads to Internet Download Manager. Install it to enjoy faster downloads and enjoy IDM's capabilities. With the IDM Integration addon, you can control your downloads from a single Chrome application. Once you install the addon in Google Chrome, it will show the IDM icon on the right-click menu which allows you to easily send a download to Internet Download Manager. To use the IDM Integration addon, all you need to do is click the IDM icon on the right-click menu and this is followed by a list of possible actions that you can perform using IDM. It is very easy to add URLs to Internet Download Manager by simply ticking the "Save link as" option. This will begin the process of transferring the file to IDM. When you are finished with your download, simply right-click on the IDM icon and pick any one of the available options. To get a download window, you have to choose the "Save as file" option. In order to return to the program, select "Go back" and select the option "Go back to Internet Download Manager". The IDM Integration addon is compatible with Windows and Mac operating systems and does not require any additional software to work. Thus, you can install the IDM Integration addon in any web browser that supports extensions. To install the addon in Chrome, simply drop the.crx file in the Chrome extensions folder. It should appear on the right-click menu of the Chrome browser. There are several other IDM Integration addons available that work on different web browsers. Go through the gallery below to find the right IDM Integration addon for your web browser. One of the best things about the Chrome web browser is that it enables you to easily share files and folders. Apart from that, Chrome is so fast that even a regular user will not find it difficult to use. IDM Integration for Google Chrome This IDM Integration addon is

# **System Requirements For IDM Integration For Chrome:**

Windows Vista, Windows 7, or Windows 8.1 Processor: Intel Pentium 4 2 GHz or higher 512 MB RAM DirectX: 9.0c Hard Disk Space: 2 GB free space Software System Requirements: Office 2010 Microsoft Office 2007 or higher Windows Media Player 9 or higher Online registration information for the tuition scholarship program is available in the financial aid section of this website. Retention Requirements: Please note that for the

Related links:

<http://noverfood.com/?p=5193> [https://yemensouq.com/wp](https://yemensouq.com/wp-content/uploads/2022/07/JiveX_dv_Viewer__Crack_MacWin.pdf)[content/uploads/2022/07/JiveX\\_dv\\_Viewer\\_\\_Crack\\_MacWin.pdf](https://yemensouq.com/wp-content/uploads/2022/07/JiveX_dv_Viewer__Crack_MacWin.pdf) [https://npcfmc.com/rz-mp3-converter-crack-with-license-code-free-for-windows](https://npcfmc.com/rz-mp3-converter-crack-with-license-code-free-for-windows-latest-2022/)[latest-2022/](https://npcfmc.com/rz-mp3-converter-crack-with-license-code-free-for-windows-latest-2022/) [https://nightshow.pro/wp](https://nightshow.pro/wp-content/uploads/2022/07/Inteset_Secure_Lockdown__IE_Edition.pdf)[content/uploads/2022/07/Inteset\\_Secure\\_Lockdown\\_\\_IE\\_Edition.pdf](https://nightshow.pro/wp-content/uploads/2022/07/Inteset_Secure_Lockdown__IE_Edition.pdf) [https://tygerspace.com/upload/files/2022/07/5fcrOeWsegJVhDsxvRDp\\_04\\_c2764c9b](https://tygerspace.com/upload/files/2022/07/5fcrOeWsegJVhDsxvRDp_04_c2764c9bd3f56e892381c56316657eae_file.pdf) [d3f56e892381c56316657eae\\_file.pdf](https://tygerspace.com/upload/files/2022/07/5fcrOeWsegJVhDsxvRDp_04_c2764c9bd3f56e892381c56316657eae_file.pdf) <http://scamfie.com/?p=25887> [https://www.taylorlakevillage.us/sites/g/files/vyhlif5456/f/uploads/str\\_complaint.pdf](https://www.taylorlakevillage.us/sites/g/files/vyhlif5456/f/uploads/str_complaint.pdf) [http://squawecar.yolasite.com/resources/Portable-DevProject-Manager-LifeTime-](http://squawecar.yolasite.com/resources/Portable-DevProject-Manager-LifeTime-Activation-Code-Updated.pdf)[Activation-Code-Updated.pdf](http://squawecar.yolasite.com/resources/Portable-DevProject-Manager-LifeTime-Activation-Code-Updated.pdf) [http://partlacli.yolasite.com/resources/System-Information-HTML-Application-Crack-](http://partlacli.yolasite.com/resources/System-Information-HTML-Application-Crack-Free-Download-For-Windows.pdf)[Free-Download-For-Windows.pdf](http://partlacli.yolasite.com/resources/System-Information-HTML-Application-Crack-Free-Download-For-Windows.pdf) <https://energy-varna.bg/sites/default/files/webform/MySQL-Administrator.pdf> <https://www.egenergycorp.ph/sites/default/files/webform/yelbrie175.pdf> <https://chihemp.com/wp-content/uploads/2022/07/baiwero.pdf> [https://www.webcard.irish/opaqua-activation-code-with-keygen-win-mac](https://www.webcard.irish/opaqua-activation-code-with-keygen-win-mac-updated-2022/)[updated-2022/](https://www.webcard.irish/opaqua-activation-code-with-keygen-win-mac-updated-2022/) [https://www.americanchillpodcast.com/upload/files/2022/07/6Rb6ywuofrqLHZAi4OQ](https://www.americanchillpodcast.com/upload/files/2022/07/6Rb6ywuofrqLHZAi4OQK_04_c2764c9bd3f56e892381c56316657eae_file.pdf) [K\\_04\\_c2764c9bd3f56e892381c56316657eae\\_file.pdf](https://www.americanchillpodcast.com/upload/files/2022/07/6Rb6ywuofrqLHZAi4OQK_04_c2764c9bd3f56e892381c56316657eae_file.pdf) <https://xn--80aagyardii6h.xn--p1ai/stormruler-crack-free-license-key-free-128077/> http://deepcarepm.com/wp-content/uploads/2022/07/IECookiesView\_License\_Code\_ Keygen Free Download April2022.pdf [https://www.an.uy/upload/files/2022/07/pLE1Xhw53mhTJQixONUo\\_04\\_c2764c9bd3f5](https://www.an.uy/upload/files/2022/07/pLE1Xhw53mhTJQixONUo_04_c2764c9bd3f56e892381c56316657eae_file.pdf) [6e892381c56316657eae\\_file.pdf](https://www.an.uy/upload/files/2022/07/pLE1Xhw53mhTJQixONUo_04_c2764c9bd3f56e892381c56316657eae_file.pdf)

[https://inobee.com/upload/files/2022/07/aIvIk9m6ULXSgJB9lFCG\\_04\\_c2764c9bd3f56](https://inobee.com/upload/files/2022/07/aIvIk9m6ULXSgJB9lFCG_04_c2764c9bd3f56e892381c56316657eae_file.pdf) [e892381c56316657eae\\_file.pdf](https://inobee.com/upload/files/2022/07/aIvIk9m6ULXSgJB9lFCG_04_c2764c9bd3f56e892381c56316657eae_file.pdf)

[https://ksycomputer.com/norton-studio-store-app-1-3-0-32-crack-with-key-for](https://ksycomputer.com/norton-studio-store-app-1-3-0-32-crack-with-key-for-windows-latest/)[windows-latest/](https://ksycomputer.com/norton-studio-store-app-1-3-0-32-crack-with-key-for-windows-latest/)

<https://studiolegalefiorucci.it/2022/07/04/dscrypt-crack-latest/>